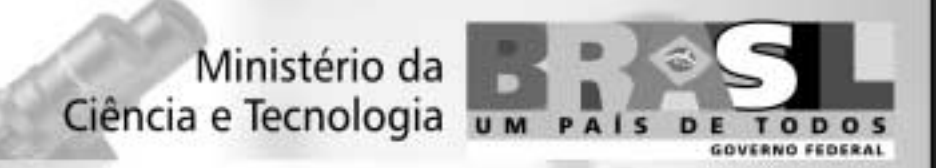

## **Concurso Público** Nível Médio

Unidade de Pesquisa: Instituto Nacional de Pesquisas Espaciais (INPE)

Cargo: Técnico 3

# **Código E45**

## **CADERNO DE PROVAS OBJETIVAS**

Aplicação: 26/9/2004

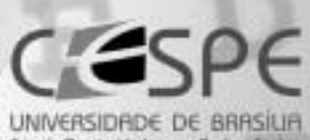

## LEIA COM ATENÇÃO AS INSTRUÇÕES ABAIXO.

MANHA

- 1 Ao receber este caderno, confira se ele contém cento e vinte itens, correspondentes às provas objetivas, corretamente ordenados de 1 a 120.
- 2 Caso o caderno esteja incompleto ou tenha qualquer defeito, solicite ao fiscal de sala mais próximo que tome as providências cabíveis.
- 3 Recomenda-se não marcar ao acaso: a cada item cuja resposta diviria do gabarito oficial definitivo, além de não marcar ponto, o candidato recebe pontuação negativa, conforme consta em edital.
- 4 Não utilize nenhum material de consulta que não seja fornecido pelo CESPE.
- 5 Durante as provas, não se comunique com outros candidatos nem se levante sem autorização do chefe de sala.
- 6 Aduração das provas é de três horas e trinta minutos, já incluído o tempo destinado à identificação - que será feita no decorrer das provas - e ao preenchimento da folha de respostas.
- 7 Ao terminar as provas, chame o fiscal de sala mais próximo, devolva-lhe a sua folha de respostas e deixe o local de provas.
- 8 A desobediência a qualquer uma das determinações constantes no presente caderno, na folha de rascunho ou na folha de respostas poderá implicar a anulação das suas provas.

## **AGENDA**

- 27/9/2004, a partir das 10 h (horário de Brasilia) Gabaritos oficiais preliminares das provas objetivas: Internet www.cespe.unb.br-e quadros de avisos do CESPE/UnB, em Brasília.
- II 28 e 29/9/2004 Recursos (provas objetivas): em locais e horários que serão informados na divulgação dos gabaritos.
- III 20/10/2004 Resultado final das provas objetivas e convocação para a entrega de documentos para análise de títulos e curriculo e para a prova oral: locais mencionados no item I e Diário Oficial da União.

### **OBSERVAÇÕES**

- Não serão objeto de conhecimento recursos em desacordo com o item 10 do Edital n.º 1/2004 MCT, de 24/6/2004.
- Informações adicionais: telefone 0(XX) 61 448 0100; Internet-www.cespe.unb.br.
- É permitida a reprodução deste material apenas para fins didáticos, desde que citada a fonte.

• De acordo com o comando a que cada um dos itens de 1 a 120 se refira, marque, na folha de respostas, para cada item: o campo designado com o código C, caso julgue o item CERTO, ou o campo designado com o código E, caso julgue o item ERRADO. A ausência de marcação ou a marcação de ambos os campos não serão apenadas, ou seja, não receberão pontuação negativa. Para as devidas marcações, use a folha de rascunho e, posteriormente, a folha de respostas, que é o único documento válido para a correção das suas provas.

Nos itens que avaliam Noções de Informática, a menos que seja explicitamente informado o contrário, considere que todos os programas mencionados estão em configuração-padrão, em português, que o mouse está configurado para pessoas destras e que expressões como clicar, clique simples e clique duplo referem-se a cliques com o botão esquerdo do *mouse*. Considere também que não há restrições de proteção, de funcionamento e de uso em relação aos programas, arquivos, diretórios e equipamentos mencionados.

## CONHECIMENTOS BÁSICOS

- Nem é original dizer que somos feras mal domesticadas: homens e mulheres das cavernas, com um mísero verniz que a qualquer contato mais direto pode
- <sup>4</sup> estalar, revelando dentes prontos para dilacerar carnes indefesas.

Freud desvendou-nos, ao estudar essa estranha

- <sup>7</sup> essência chamada alma humana, com suas paixões, sua morbidez e seus encantos, tudo brotando da sombra com flores de magia ou monstruosidade.
- <sup>10</sup> Nos sonhos, revelam-se algumas coisas. Sonhos são espumas — esse era um dos ditados ouvidos na minha infância. Naquele tempo, avós sentenciosas previam chuva,
- <sup>13</sup> vento, morte, nascimento, com uma sabedoria feminina atávica tantas vezes confirmada que eu acabava acreditando mais nela que em tudo que estava nos livros da biblioteca de
- <sup>16</sup> meu erudito pai.

Espumas subindo à superfície da nossa trevosa personalidade oculta ou à flor das águas do sono. Pensei

- nisso lendo sobre as atrocidades cometidas pelos soldados norte-americanos contra prisioneiros no remoto Iraque. Não hão de ser piores do que as que se cometem em prisões
- <sup>22</sup> pelo mundo afora. Foram apenas mais noticiadas.

Lya Luft. Anjos montados em porcos. In: Veja, 19/5/2004, p. 20 (com adaptações).

A respeito do texto acima, julgue os itens a seguir.

- Na linha 2, o sinal de dois-pontos tem a função de introduzir uma explicação, semelhante à expressão isto é.
- - Nas linhas de 2 a 4, a expressão "com um mísero verniz que a qualquer contato mais direto pode estalar" constitui um aposto que caracteriza ou qualifica o termo "homens e mulheres das cavernas".
- Depreende-se do texto que o trecho "com suas paixões, sua morbidez e seus encantos"  $(l.7-8)$  corresponde ao objeto desvendado por Freud.
- Pela relação de sentidos que se estabelece entre as frases "Nos sonhos, revelam-se algumas coisas. Sonhos são espumas"  $(l.10-11)$ , é possível juntá-las em um único período, usando-se a conjunção embora.
- 5 O pronome "nela" (l.15) está empregado no feminino singular porque se refere a "sabedoria feminina atávica"  $(l.13-14).$
- 6 O sinal indicativo de crase em "à flor"  $(l.18)$  é exigido pela mesma razão que é exigido em "à superfície" ( $\ell$ .17), porque, se, imediatamente antes de "superfície", não fosse necessário empregar a crase, também não o seria imediatamente antes de "flor".
- A argumentação do texto busca mostrar por que homens e mulheres historicamente bons devem combater aqueles inerentemente cruéis.

Orientação Técnica XYZ/MMA n.º 4, de 27/5/2004.

Esclarece o significado da expressão "desenvolvimento tecnológico".

(...)

Art. 1.º Para fins de aplicação do disposto na Medida Provisória n.º XXXXX, de YY de agosto de XYXY, entende-se por "desenvolvimento tecnológico" o trabalho sistemático, decorrente do conhecimento existente, que visa à produção de inovações específicas, à elaboração ou à modificação de produtos ou processos existentes, com aplicação econômica.

Art. 2.º Esta Orientação Técnica entra em vigor na data de sua publicação.

#### (assinatura)

#### Presidente do Conselho

Considerando o trecho acima, adaptado de um documento oficial, julgue os seguintes itens.

- Para atender à formatação do documento, o espaço (...) deve ser preenchido com a ementa.
- A substituição de "visa" (no art. 1.º) por objetiva preserva a coerência textual e mantém o respeito às regras gramaticais, exigido pela redação de documentos oficiais.
- $10$  Porque os termos nomeiam documentos específicos, é obrigatório o emprego das letras iniciais maiúsculas em "Medida Provisória" e "Orientação Técnica".

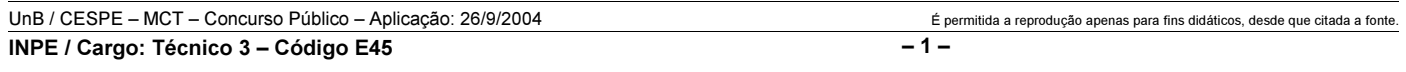

#### Read the text below to answer items 11 to 20.

- Science is a very important part of sports today. In fact, science controls almost everything in an athlete's life. Scientists decide what athletes should eat and when they
- should eat. They decide what exercises athletes should do and for how long. Other scientists design better shoes for athletes to wear, or better clothing and equipment. These
- <sup>7</sup> sports scientists are everywhere in modern sports. You can even study sports science at university! Modern science examines every part of an athlete's performance. Scientists
- use cameras and advanced equipment to collect lots of information. They use this information in many ways. First, they make an exercise program to match each athlete's body.
- <sup>13</sup> They show each athlete the best way to use his/her energy. Second, scientists use the information to help athletes improve their skill… and win.
- <sup>16</sup> Clearly, food is important for athletes. The food they eat gives the energy they need to compete. Athletes have to eat special food. Sports scientists decide exactly what food
- <sup>19</sup> each athlete needs to help him/her to do his/her best at his/her particular sport. More and more athletes are starting to use sports psychologists, too. These sports scientists help
- <sup>22</sup> the athletes train to be mentally fit. They show athletes how to think like a winner. In many cases, thinking in a positive way can be the difference between winning and losing. <sup>25</sup> Sports psychologists are now an important part of the large
	- group of people that help athletes to do their very best.

Miles Craven. Introducing reading keys. Thailand: MacMillan, 2003 (with adaptations).

Based on the text above, judge the following items.

- 11 Today, sports can be considered a significant field in which science can be applied.
- $12$ "In fact"  $(l.1-2)$  is synonymous with as a matter of fact.
- 13 Everything in sports is now controlled by science.
- 14 Athletes do not eat what they should eat.

According to the text above, it can be deduced that

- 15 "wear"  $(l.6)$  can be correctly replaced by use.
- 16 "sports scientists"  $(l.7)$  design clothes, shoes and equipment for athletes.
- 17 each athlete is now receiving psychological support.
- 18 if you think like a winner, you win.
- 19 "their"  $(l.26)$  refers to "athletes"  $(l.26)$ .
- 20 a small group of people help the very best athletes.

Toda a energia elétrica consumida por uma empresa vem de três fontes diferentes — X, Y e Z. A fonte Z contribui com  $\frac{1}{5}$  do total da energia utilizada, enquanto a fonte X fornece o equivalente a  $\frac{2}{3}$  da energia fornecida pela fonte Y. Considerando

essas informações, julgue os seguintes itens.

- -21 A fonte de energia X contribui com mais de 30% do total de energia consumida pela empresa.
- 22 A fonte de energia Y contribui com menos de 45% do total de energia consumida pela empresa.

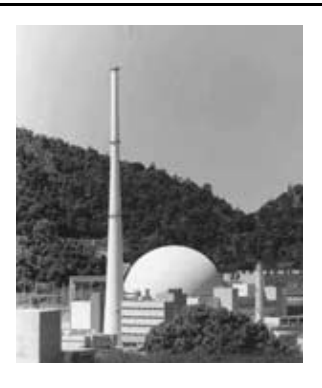

Apesar de toda controvérsia relativa às usinas nucleares, muitos países dependem da fissão nuclear para gerar energia elétrica. Atualmente, 17 países geram em usinas nucleares mais de um quarto do total da energia elétrica que consomem. Entre esses países está a França, onde 76,4% de toda a energia elétrica consumida vem de usinas nucleares. Por questões de

segurança, os reatores nucleares são colocados em prédios especialmente construídos. No Brasil, o reator de Angra II foi colocado em um prédio com a forma apresentada na figura acima.

Considerando essas informações e que os "17 países" mencionados acima formem uma associação presidida por um conselho composto por cinco delegados de países distintos, julgue os itens que se seguem.

- 23 A partir de um conjunto de 17 delegados, um de cada país, pode-se compor o conselho de  $17 \times 14 \times 13 \times 2$  maneiras distintas.
- 24 A probabilidade de o conselho possuir um representante da França é superior a 0,2.
- $25$  Considere que o prédio do reator de Angra II seja formado por uma semi-esfera de raio R, colocada sobre um cilindro de altura  $H$  e raio da base igual a  $R$ . Nesse caso, o volume

total desse prédio é igual a  $\pi R^2 \left[ \frac{2R}{3} + H \right]$ .

RASCUNHO

UnB / CESPE – MCT – Concurso Público – Aplicação: 26/9/2004 <sup>de produção</sup> en estado a reprodução apenas para fins didáticos, desde que citada a fonte INPE / Cargo: Técnico 3 – Código E45 – 2 –

#### RASCUNHO

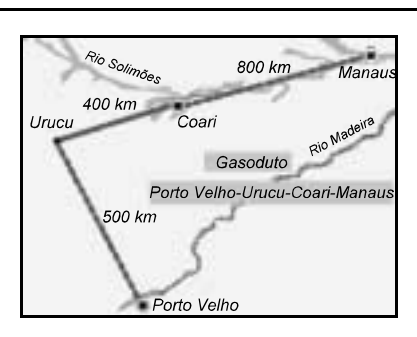

Uma fonte de energia muito importante é o gás natural. Prevendo a sua importância para o país, será iniciada a construção de um gasoduto para abastecer as cidades de Porto Velho e Manaus como ilustrado na figura acima, em que se considera que as cidades de Urucu, Coari e Manaus estejam alinhadas. Simulações são feitas para estimar a capacidade de transporte de gás natural por esse gasoduto. A função  $p(x) = 22x + 75 - x^2$ , em que x é o número de dias decorridos após uma referência inicial, é utilizada para modelar a vazão de gás pelo gasoduto por um período de 20 dias.

Considerando essas informações e supondo que a distância de Porto Velho a Manaus, em linha reta, seja de 1.300 km, julgue os itens a seguir.

- $26$  O triângulo com vértices em Porto Velho, Urucu e Manaus é retângulo e sua área é superior a 400.000 km<sup>2</sup>.
- De acordo com o modelo descrito acima, a maior vazão ocorreu após o 10.º dia.

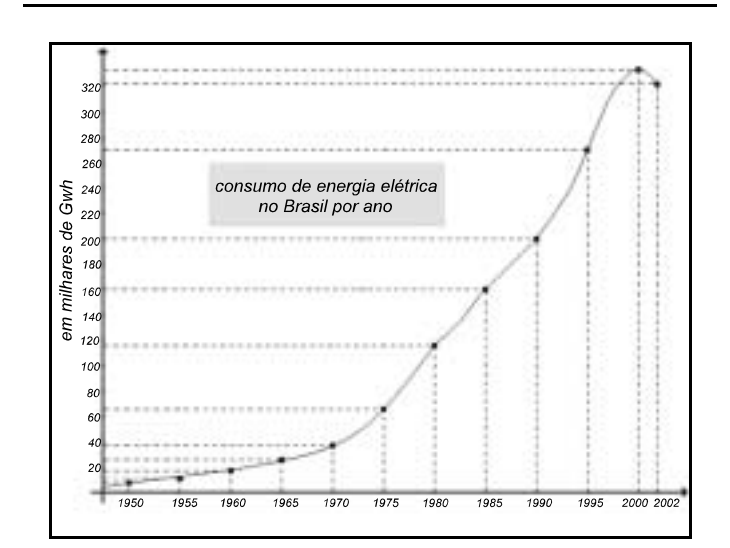

A figura acima apresenta esquematicamente o consumo de energia elétrica no Brasil entre os anos de 1950 e 2002. Com base nessa figura, julgue os itens subseqüentes.

- No intervalo [1995, 2002], essa curva pode corresponder ao gráfico de uma função quadrática da forma  $f(x) = B - Ax + x^2$ , em que A e B são constantes reais.
- 29 O gráfico da função  $h(x) = 100 \text{ sen}(\frac{x\pi}{10}) + 200$  intercepta a curva de consumo de energia elétrica mostrada acima em exatamente dois pontos.
- Considere que, no intervalo [1985, 1990], a curva de consumo de energia elétrica seja o gráfico de uma função linear  $g(x) = Mx + N$ , em que M e N são constantes. Nesse caso, conclui-se que N é superior a 340.

Considere que, em uma mineradora, exista um sistema de transporte de minério equivalente a uma montanha-russa. Analogamente a uma montanha-russa, um conjunto de carros, conectados como os vagões de um trem, é colocado sobre trilhos, formando um circuito fechado. Esse conjunto é inicialmente deslocado, por meio de um sistema motorizado, até o ponto mais alto do trajeto — ponto A — e, de lá, continua o percurso impulsionado apenas pela força da gravidade. Considerando que todos os carros do conjunto estão vazios e são idênticos, bem como são idênticas as estruturas que os interligam, e que não há acionamento de freio antes do término do percurso ponto B —, julgue os seguintes itens.

- Havendo um número ímpar de carros, então, em qualquer parte do circuito, o centro de massa do conjunto de carros estará sobre o centro de massa do carro que estiver na posição central desse conjunto.
- É possível a determinação da perda de energia por atrito entre os pontos A e B do circuito, apenas com o conhecimento das velocidades do conjunto de carros nos pontos A e B.
- Se, em um determinado trecho do circuito, a trajetória descreve uma parábola vertical com concavidade para baixo, então, para um dos carros do conjunto, existe um valor do módulo da sua velocidade em que os trilhos não exercem força sobre ele.
- Sabendo que, ao final do circuito, é utilizado um sistema de freios para que o conjunto de carros seja completamente parado, para se determinar a variação da temperatura do sistema de freios durante essa operação, é suficiente o conhecimento do momento linear do conjunto de carros e da condutividade térmica do sistema de freios.
- 35 Se a força de atrito fosse constante, então o módulo da velocidade do conjunto de carros em um trecho plano do circuito poderia ser corretamente descrito por uma função quadrática do tempo.

Acerca de situações que envolvem conceitos de física, julgue os itens a seguir.

- 36 Correntes elétricas contínuas são induzidas em uma superfície metálica quando ela é submetida à ação do campo elétrico de ondas eletromagnéticas.
- Ao se aquecer as paredes de um recipiente fechado que contém um gás, o número de colisões moleculares por unidade de tempo com as paredes internas desse recipiente aumentará, até quando não houver mais variação no momento linear das moléculas nas colisões com as paredes.
- Sabendo que a velocidade de uma onda mecânica na superfície da água de um lago depende da profundidade desse lago, então é correto dizer que a onda sofrerá refração ao se propagar obliquamente de uma região profunda para uma região mais rasa do lago.
- É possível se obter uma imagem ampliada de um objeto por meio do uso de um par de lentes biconvexas.
- Considere a seguinte situação hipotética.

Em uma demonstração de eletricidade estática, em uma feira de ciências na cidade de São Paulo, uma pessoa isolada encostou uma das mãos na cúpula de um gerador de Van de Graaff, que gerava potenciais da ordem de centenas de quilovolts, e ao agitar os cabelos, ainda com a mão na cúpula do gerador, esses ficaram eriçados.

Nessa situação, os fios do cabelo da pessoa tendem a se alinhar perpendicularmente às linhas do campo elétrico excitado pelo gerador de Van de Graaff.

 $\blacksquare$  Documento1 - Mi $... \hspace{.1cm} \square$ Arquivo Editar Exibir Inserir Eormatar Ferramentas Tabela Janela Ajuda X) Times New Roman S  $\ddot{\cdot}$ 40 Q V 自ぐ ≣≣ ะว ∗  $\left\lceil 2 \right\rceil$ 111111121113111411157416 Ę 12 - 12 - 13 - 13 - 13 - 13 Argentino, um cearense de 42 anos. é um obstinado. desses que·acreditam·poder·mudar·o· seu próprio destino. E conseguiu. Ele deu a volta por ▼  $\pmb{\star}$ cima após perder toda a sua Ф plantação-de-uva-com-a-secaque castigou o Acude Várzea Ŧ  $\equiv$   $\boxed{a}$   $\boxed{a}$   $\boxed{3}$   $\boxed{4}$ Seção 1  $1/2$ Em 14,1 cm Pág 1

Considerando a figura acima, que mostra uma janela do Word 2000 contendo parte de um texto extraído e adaptado do sítio http://agenciact.mct.gov.br, julgue os itens subseqüentes.

- Caso se deseje inserir no documento em edição uma figura armazenada em arquivo, na posição em que se encontra o ponto de inserção, é possível fazê-lo por meio de opção encontrada no *menu* Inserir.
- Sabendo que o ponto de inserção está posicionado imediatamente antes da palavra "Argentino", é correto afirmar que o primeiro período do texto mostrado será excluído caso se realize as seguintes ações: pressionar e manter pressionada a tecla  $\boxed{\text{Ctrl}}$ ; clicar imediatamente

após "destino."; liberar a tecla  $\boxed{\text{Ctrl}}$ ; teclar  $\boxed{\text{Backspace}}$ 

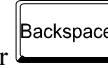

 Caso o termo "obstinado" exista no dicionário do Word, para se saber o seu significado é suficiente selecionar o referido termo por meio, por exemplo, da aplicação de

um clique duplo sobre ele e, a seguir, clicar o botão  $\boxed{2}$ .

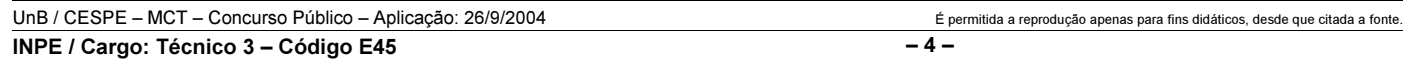

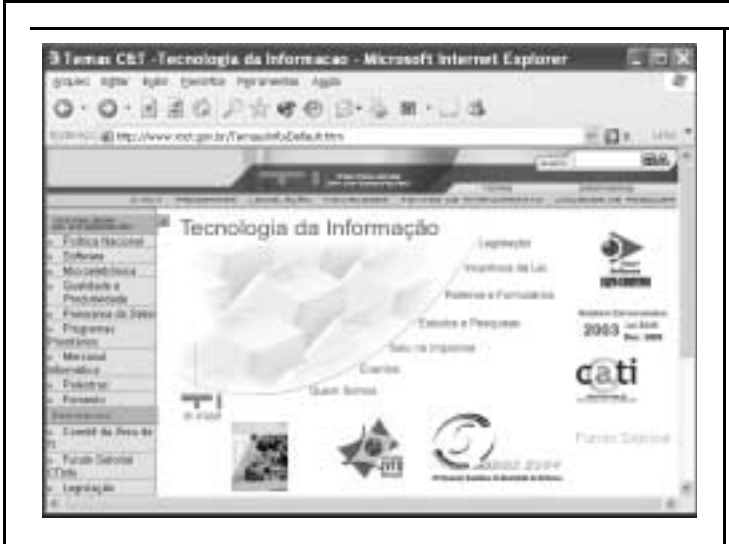

Considerando a janela do Internet Explorer 6 (IE6) ilustrada acima, que está sendo executada em um computador, julgue os itens seguintes.

- Caso a página mostrada na janela acima tenha sido obtida a partir de um computador pertencente a uma WLAN (wireless local area network), sem que o computador tivesse acesso direto à Internet, é correto concluir que esse computador tem nele instalado dispositivo de bluetooth.
- 45 Para que o conteúdo da página mostrada na janela possa ser enviado a um destinatário como mensagem de correio eletrônico por meio dos recursos do IE6 acessíveis por meio

, é necessário que o computador tenha nele

instalado o Outlook Express.

- 46 Caso o botão esteja ativado, ao se clicá-lo, será iniciado um processo que permitirá visualizar uma página previamente acessada.
- 47 Por meio do *menu*  $\triangle$ <sup>rquivo</sup>, é possível salvar, no computador, informações referentes ao conteúdo da página web mostrada em arquivo do tipo htm.

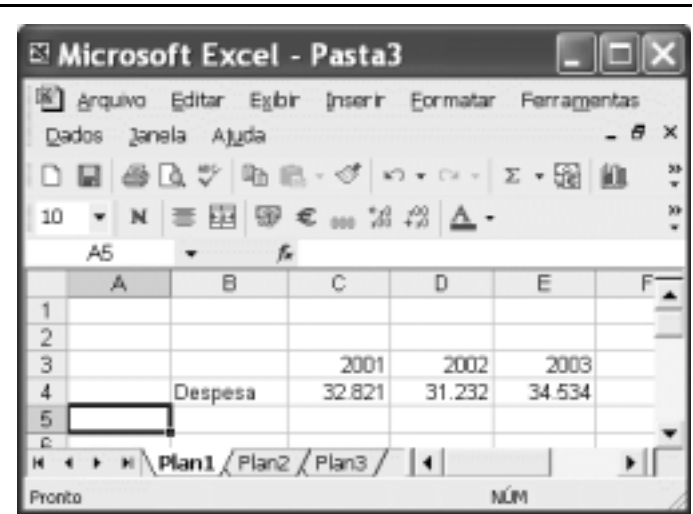

A figura acima mostra uma janela do Excel 2002, com uma planilha em edição. Com relação a essa figura e ao Excel 2002, julgue o item a seguir.

 Para se mesclar as células C2, D2 e E2, formar uma nova célula que ocupe o lugar desse grupo de células e escrever nela a palavra Ano, é suficiente realizar a seguinte seqüência de ações: selecionar o referido grupo de células; clicar  $\frac{1}{2}$ digitar "Ano".

Meu computador oviupra Editar Exbir Favoritos Ferramentas Ajuda  $\sqrt{121}$ 服 Meu computador  $\Box$  Ir dereco 9 Disquete de 31/2 (A:) i#Disco local (C:) i Disco removivel (D:) LUnidade de DVD (E:) Unidade de CD-RW (F:) Documentos compartilhados >HP Scanjet 3500c Series Administrador - documentos

A figura acima mostra a janela Meu computador do Windows XP. Com relação a essa janela e ao Windows XP, julgue os itens subseqüentes.

- 49 Ao se clicar o botão  $\sim$ , é exibida uma caixa que permite a definição do modo como os ícones contidos na janela são exibidos, permitindo a exibição, por exemplo, como miniaturas ou lado a lado.
- 50 Ao se clicar, com o botão direito do *mouse*, o ícone havendo disquete na unidade de disco de 3½", ele será formatado.

UnB / CESPE – MCT – Concurso Público – Aplicação: 26/9/2004 É permitida a reprodução apenas para fins didáticos, desde que citada a fonte. INPE / Cargo: Técnico 3 – Código E45 – 5 –

## CONHECIMENTOS ESPECÍFICOS

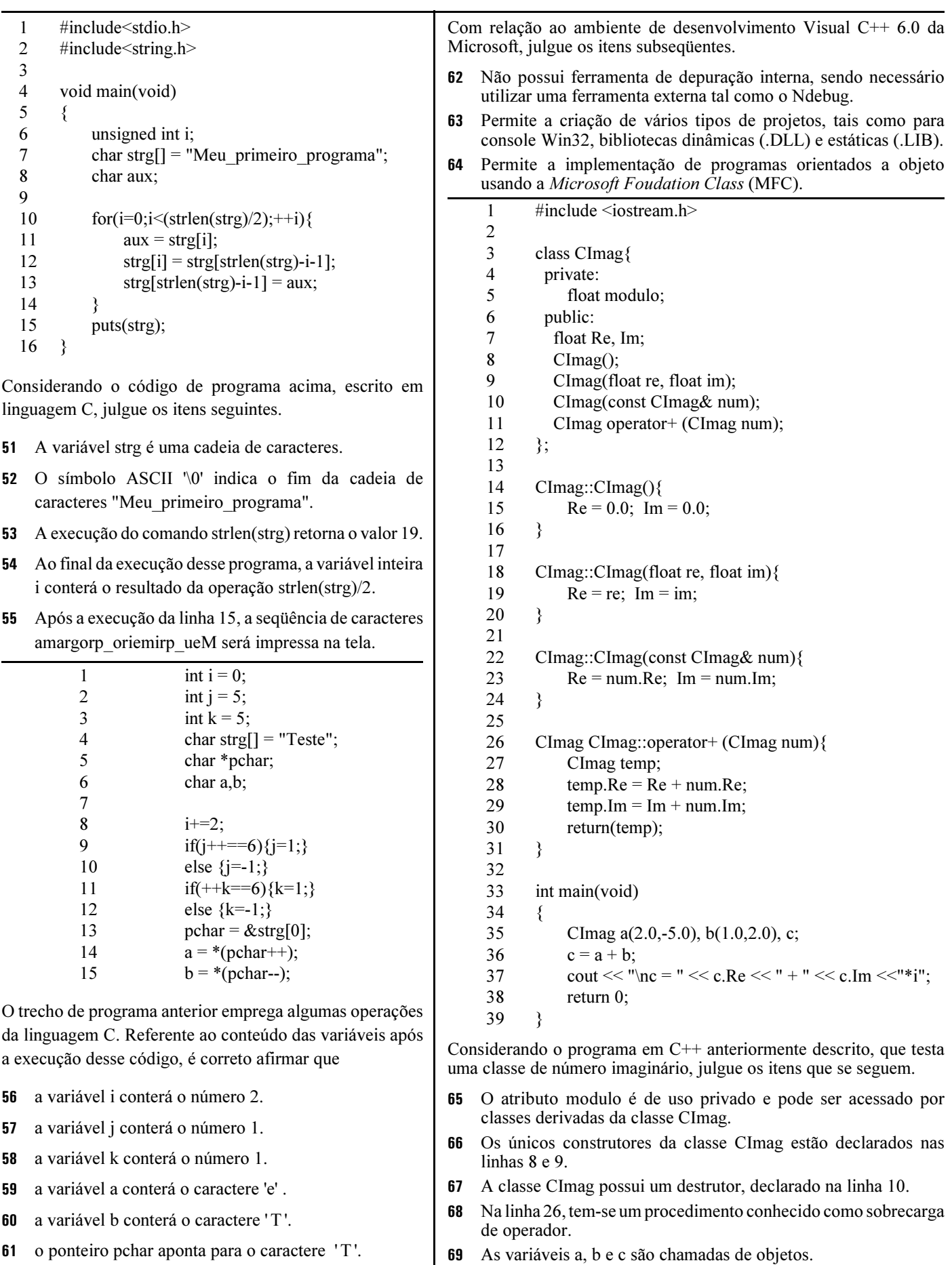

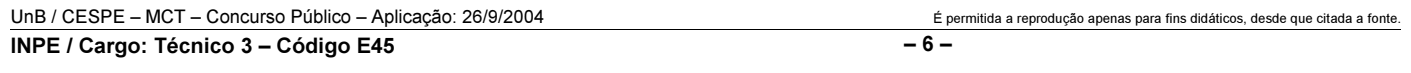

Quanto às características da linguagem Java, julgue os seguintes itens.

- Os objetos em Java são alocados com a utilização do operador new, tendo como argumento o construtor da classe.
- Em Java, as palavras-chave throw e catch são usadas em seções de código para o tratamento de exceções.

Em um projeto de automação, um microcomputador IBM-PC se comunica com um microcontrolador através da interface COM1. No canal COM1, são utilizados os registros do dispositivo de interface serial assíncrono 16C550 (UART), mostrados a seguir.

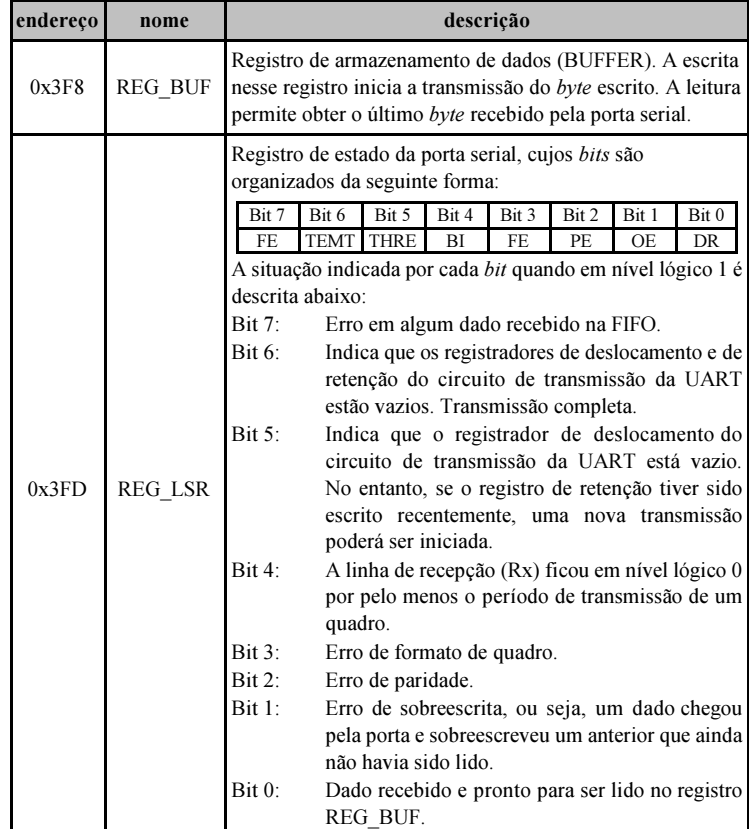

A programação de acesso à porta serial foi realizada em linguagem C para o sistema operacional DOS, para a qual foram criadas as funções a seguir relacionadas.

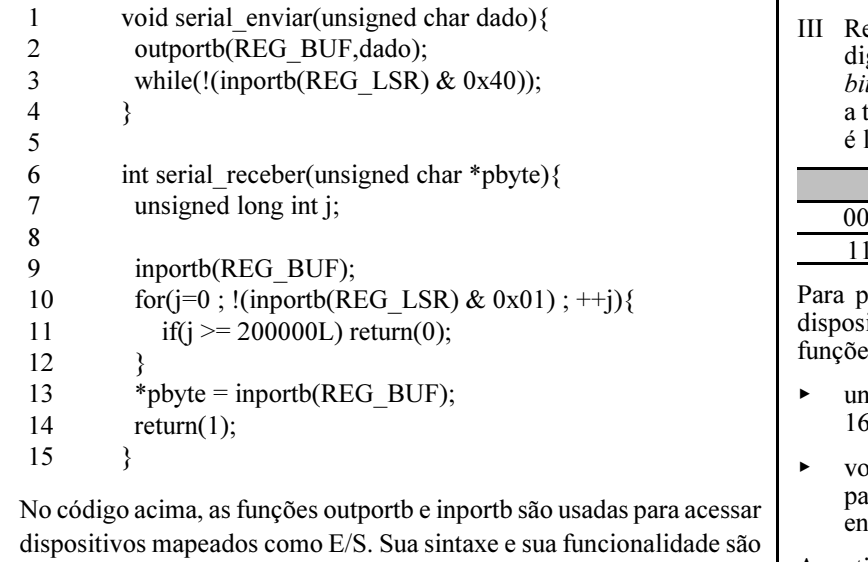

mostradas a seguir.

 $\triangleright$  unsigned char inportb(int portid): retorna o conteúdo do registro de E/S cujo endereço é portid;

 $\triangleright$  void outportb(int portid, unsigned char value): escreve o byte value no registro de E/S dado pelo endereço portid.

Considerando as informações anteriores, julgue os itens subseqüentes.

- A função serial\_enviar somente retorna após o término completo do envio do byte dado pela porta serial.
- Tendo em vista a forma como foi implementada a função serial\_enviar, ela fica em um laço aguardando o fim da última transmissão para, em seguida, escrever em REG BUF o byte dado a ser transmitido pela porta serial.
- 74 A função serial receber somente retorna se um byte tiver sido recebido pela porta serial.

```
75
A função serial receber não trata erros de recepção.
```
Considere uma interface multifuncional para aquisição de dados com o seguinte mapa de registros.

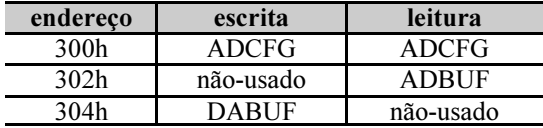

Esses registros são de 16 bits, com o bit 0 representando o bit menos significativo e o bit 15 o mais significativo. Uma síntese desses registros é feita abaixo.

- I Registro ADCFG: configuração do conversor A/D. Pode ser lido ou escrito. O bit 0 (menos significativo) indica final de conversão, ficando em nível lógico 0, enquanto uma conversão é feita, e indo para 1, quando a conversão é concluída. O bit 1, quando escrito com nível lógico 1, dá início a uma conversão pelo conversor A/D.
- Registro ADBUF: contém o resultado da última conversão do conversor A/D. Apenas os 12 bits menos significativos são usados. A relação entre o resultado da conversão e a tensão a ser convertida é linear e respeita a seguinte tabela.

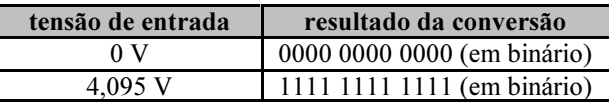

egistro DABUF: quando escrito, recebe a palavra gital que é usada no conversor  $D/A$ . Apenas os 10  $ts$  menos significativos são usados. A relação entre tensão de saída do conversor D/A e a palavra digital linear e respeita a tabela seguinte.

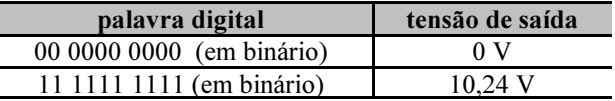

programar em linguagem C a interface com esses itivos, o programador deverá fazer uso das seguintes  $\overline{\mathbf{s}}$ .

- signed int inport (int portid): retorna o conteúdo em  $\overline{b}$  *bits* do registro de E/S cujo endereço é portid;
- id outport (int portid, unsigned int value): escreve a lavra de 16 bits value no registro de E/S dado pelo dereço portid.

```
A partir das informações acima, julgue os itens de 76 a 79.
```
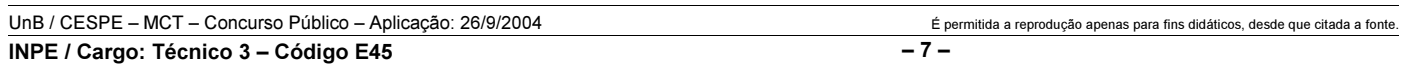

- 76 O trecho de código inport (0x302) & 0xFF permite obter os 8 bits menos significativos do resultado da última conversão A/D.
- O trecho de código outport (0x300,0x01) permite dar início a uma conversão A/D.
- **78** O trecho de código inport  $(0x304)$  &  $0x3FF$  permite ler a palavra digital de 10 bits do conversor D/A.
- Seja d uma variável do tipo unsigned int representando uma conversão A/D e v uma variável do tipo float. Para que v contenha a tensão na entrada do conversor A/D, é correto o uso do trecho de código v =  $((\text{float})(d))$  \* $(4.095/4095.0)$ .

Com referência a ferramentas e conceitos relacionados ao desenvolvimento de software no sistema operacional Windows em microcomputadores IBM-PC compatíveis, julgue os itens a seguir.

- Microsoft Visual C++, Borland C++ e Dev-C++ são exemplos de ambientes de desenvolvimento de programas com interface gráfica.
- 81 No Windows, a *application programming interface* (API) é formada por um conjunto de funções para interface com o sistema operacional.
- Em um microcomputador IBM-PC equipado com Windows 2000 ou Windows XP, qualquer programa escrito em modo usuário pode ter acesso ao hardware, bastando usar as instruções assembly IN e OUT.

Acerca de ferramentas e conceitos relacionados à programação no ambiente Linux, julgue os itens que se seguem.

- Kdevelop e Anjuta são conhecidos ambientes de desenvolvimento de programas com interface gráfica.
- Se um arquivo contiver o código fonte em linguagem C de um módulo para o kernel do Linux, deve possuir pelo menos as funções begin\_module e end\_module.
- 85 Apesar de sua abrangência, o Linux não é um sistema operacional que suporte o padrão POSIX.
- 86 gdb é um depurador (debuger) comum nesse ambiente.

Para conceber software adequadamente, deve ser definido um processo de engenharia de software. O trabalho associado a essa engenharia, independentemente de área de aplicação, tamanho do projeto ou complexidade, envolve três fases genéricas: definição, desenvolvimento e suporte. A esse respeito, julgue os itens seguintes.

- Durante a fase de definição, devem-se identificar, entre outros aspectos, que informação deverá ser processada e que função e desempenho são desejados.
- Entre os objetivos da fase de desenvolvimento, incluem-se definir como os dados devem ser estruturados e como as interfaces devem ser caracterizadas.
- A fase de suporte, totalmente distinta da fase de definição como também da fase de desenvolvimento, compreende exclusivamente a correção de erros.

A seguir é apresentado o conteúdo de um arquivo makefile usado pelo aplicativo make (GNU) para orientar a compilação de um projeto escrito em linguagem C.

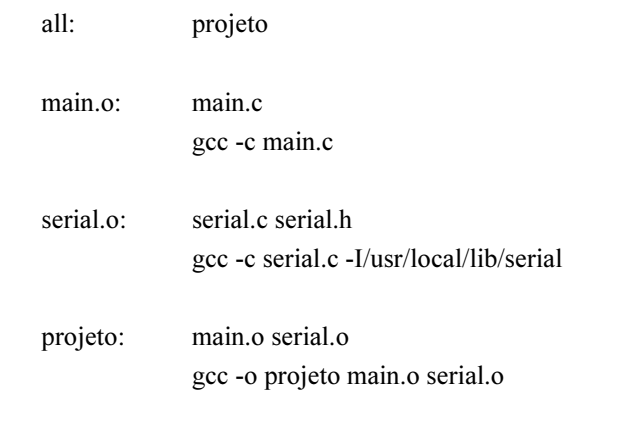

clean:

```
rm *.o projeto
```
Com relação à forma como esse arquivo é interpretado pelo make quando executado em linha de comando, julgue os itens subseqüentes.

- all é o nome de um arquivo que será gerado quando for executado o comando make all.
- 91 Os arquivos main.c, serial.c e serial.h devem estar no mesmo diretório em que a seqüência de comandos make clean e make all for executada. Caso contrário, o make pára a execução e gera uma mensagem de erro.
- 92 Para gerar o arquivo projeto, são necessários os arquivos objeto main.o e serial.o.
- Na compilação de serial.c, o resultado das operações é colocado no diretório /usr/local/lib/serial.
- Os comandos make all e make projeto realizam diferentes procedimentos de compilação e ligação (linkagem).
- O comando make clean remove do diretório todos os arquivos objeto existentes.

O teste de software é um elemento crítico para assegurar a qualidade de software. Por isso, as suas chamadas técnicas de teste contêm recomendações sistemáticas para o projeto de testes. Em face dessas informações e considerando os objetivos e princípios do teste de software, julgue os itens a seguir.

- 96 Quanto aos objetivos, é correto afirmar que um bom caso de teste de software é aquele que tem grande probabilidade de encontrar um erro até então não descoberto.
- É correto afirmar que os mais graves erros, do ponto de vista do cliente, são aqueles que fazem o programa não satisfazer seus requisitos.
- Dada a natureza dinâmica de testes, é correto afirmar que seu planejamento é dispensável.

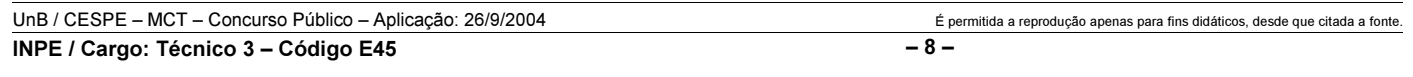

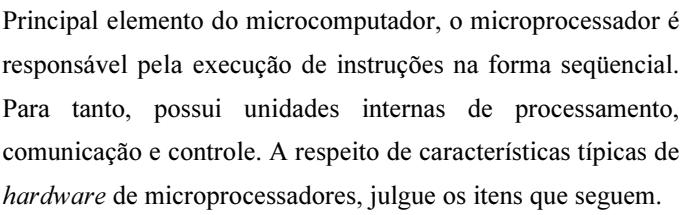

- O microprocessador possui uma unidade lógica e aritmética responsável pela execução de operações lógicas e aritméticas, para as quais os operandos podem ser provenientes de diferentes locais.
- 100 Um microprocessador que utiliza uma palavra de 16 bits para endereçamento pode acessar até 1.048.576 posições diferentes de memória.
- Em diversos microprocessadores, o principal registrador da unidade lógica e aritmética costuma ser chamado de acumulador, de onde pode sair um operando para a operação a ser realizada e(ou) pode ser armazenado o resultado da operação.
- Em diversos microprocessadores, o contador de programa é um registrador que armazena o endereço da próxima instrução a ser buscada da memória de programa.
- O registrador de instruções não é alterado após o ciclo de busca de cada instrução.
- A unidade lógica e aritmética não possui a característica de poder alterar flags ou bits de status do registrador de status.

Em programação em baixo nível, em geral é utilizada a linguagem assembly específica para cada tipo de microprocessador. As instruções são executadas seqüencialmente, havendo a possibilidade de desvios controlados nessa seqüência. Acerca de características típicas de programação em baixo nível de microprocessadores, julgue os itens a seguir.

- 105 Quando é executada uma instrução de chamada de subrotina, o endereço da próxima instrução na seqüência do programa deve ser armazenado, de forma que seja possível o retorno a essa instrução após ser finalizada a execução da sub-rotina.
- No modo de endereçamento imediato, o endereço de determinado operando é obtido a partir da leitura de registradores de indexação.
- As instruções de desvio condicional podem causar ou não desvios, dependendo da verificação de certos bits no contador de programa.
- Um sinal de interrupção em um microprocessador pode causar o desvio do programa para uma sub-rotina de atendimento de interrupção.
- A pilha de um microprocessador é utilizada para armazenar o conjunto de instruções associado a uma sub-rotina.
- É comum existirem instruções de transferência de dados entre registradores internos do microprocessador e células de armazenamento da memória.

Acerca do LabVIEW, julgue os seguintes itens.

- 111 Programas desenvolvidos no LabVIEW são chamados de instrumentos virtuais.
- No LabVIEW, o diagrama de blocos é sempre executado da esquerda para a direita.
- 113 O painel frontal do LabVIEW é o código-fonte gráfico que controla o programa.
- Equações digitadas no bloco de fórmula devem ser seguidas de vírgula.
- 115 O painel frontal é usado para realizar interação com o usuário quando o programa está sendo executado.

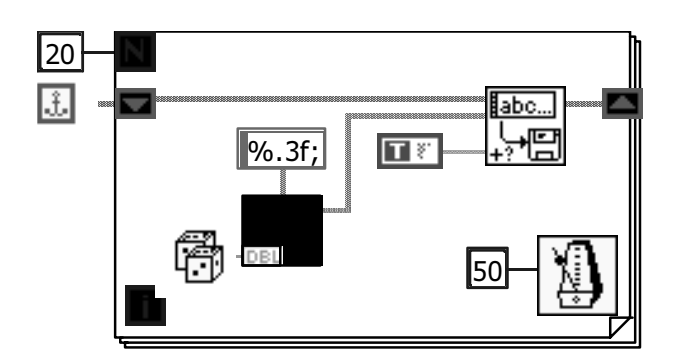

A figura acima ilustra um programa em ambiente LabVIEW. Com relação a essa figura, julgue os itens a seguir.

- 116 O programa grava o número 20 em arquivo de dados.
- O intervalo de tempo entre a execução de uma iteração e a subseqüente é de 50 ms.
- 118 Ao final das iterações, o arquivo de saída conterá 20 números.
- 119 Os dados são gravados com três casas decimais no arquivo de saída.
- 120 O terminal de iteração,  $\Box$ , é o contador de iterações e varia de 0 a 20.

UnB / CESPE – MCT – Concurso Público – Aplicação: 26/9/2004 É permitida a reprodução apenas para fins didáticos, desde que citada a fonte. INPE / Cargo: Técnico 3 – Código E45 – 9 –